**УТВЕРЖДАЮ** Заместитель директора **фодский ЦСМ»** А.Н. Лахонин 2016 г. евраля

# Государственная система обеспечения единства измерений

КВАДРАНТЫ ЭЛЕКТРОННЫЕ КЭ-30

# МЕТОДИКА ПОВЕРКИ

 $1.5.64390 - 16$ 

г. Н. Новгород

2016 г.

### 1. Общие положения.

Настоящая методика поверки распространяется на квадранты электронные КЭ-30 (далее - квадранты), изготовленные ООО «НТЦ «Техническая диагностика и прецизионные измерения», и устанавливает методы и средства первичной, периодической поверки в процессе эксплуатации и после ремонта.

Интервал между поверками - 1 год

## 2. Операции и средства поверки.

2.1 При проведении поверки выполняют операции, указанные в таблице 1.

Таблица 1.

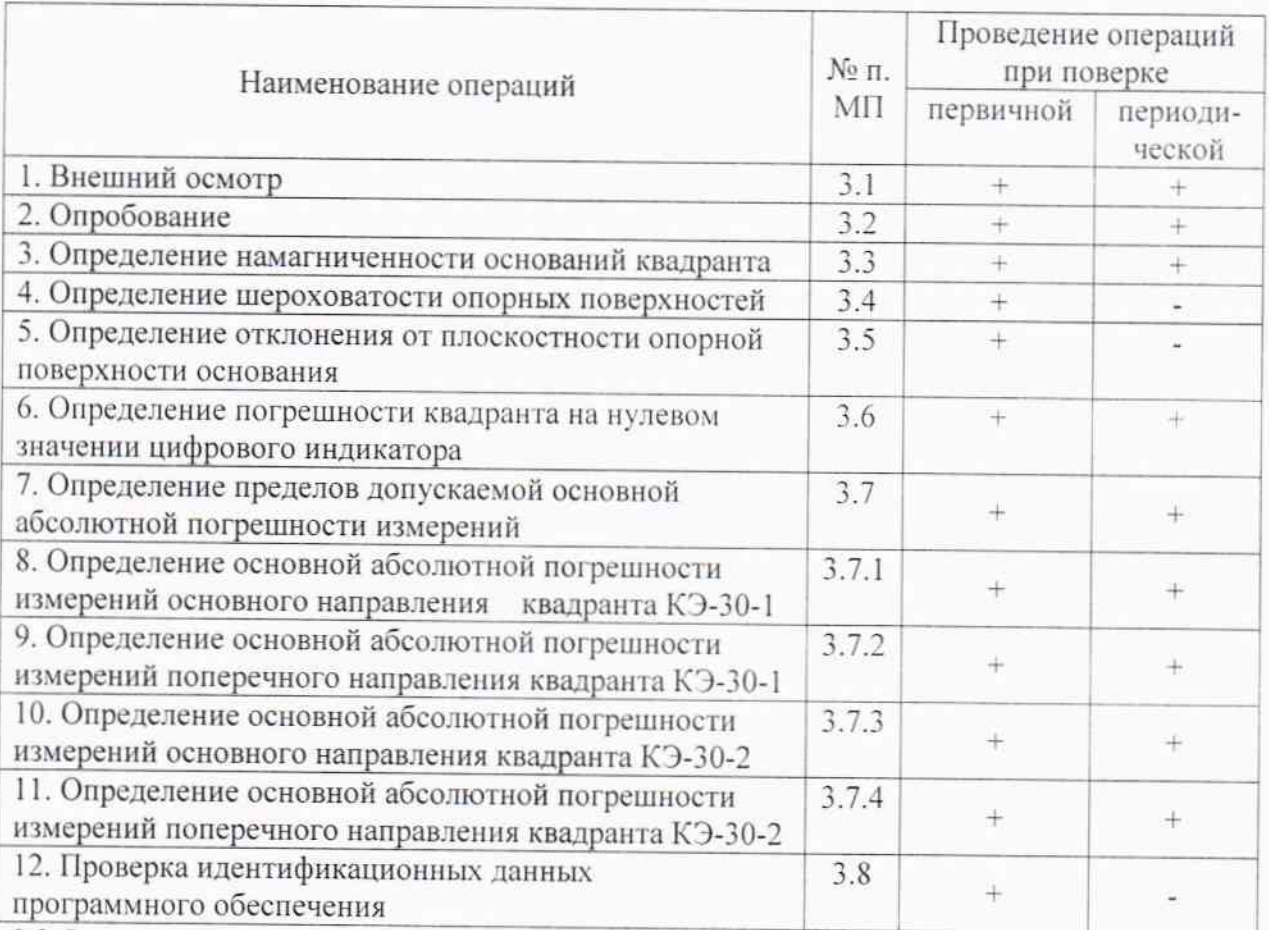

2.2 Средства поверки.

При проведении поверки квадрантов должны применяться средства измерений, указанные в таблице 2.

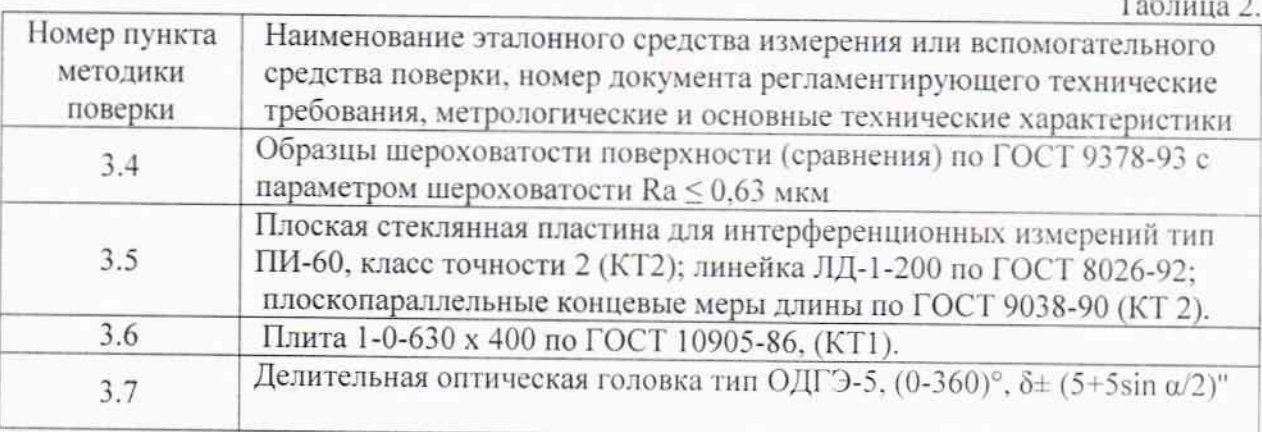

2.3 Допускается применение средств поверки, не указанных в таблице 2, при условии, что они имеют аналогичные характеристики и погрешности.

2.4 При получении отрицательных результатов в ходе проведения той или иной операции поверка прекращается, квадрант признается непригодным к дальнейшему применению и на него выписывается извещение о непригодности.

2.5 Требования безопасности.

При проведении поверки должны быть соблюдены требования безопасности, изложенные в технической документации ООО «НТЦ «Техническая диагностика и прецизионные измерения».

2.6 Условия поверки.

При проведении поверки соблюдают следующие условиях:

- скорость изменения температуры

После транспортирования квадрант, поступивший на поверку, выдерживают в рабочем помещении не менее 6 ч в упакованном виде и не менее 2 ч без упаковки.

#### 3. Проведение поверки

3.1. Внешний осмотр.

При внешнем осмотре должно быть установлено:

- отсутствие на рабочих поверхностях следов коррозий, вмятин, забоин, механических повреждений, влияющих на эксплуатационные качества.

3.2. Опробование.

Перед началом работы квадрант выдерживают при нормальной температуре 10-15 минут.

3.2.1. Включить квадрант и убедиться в появлении изображения не экране.

Выдержать квадрант во включенном состоянии 1-3 минуты.

3.2.2. Установить нулевое показание на цифровом отсчетном устройстве.

3.2.3. Выполнить измерение на требуемом участке измерения (поверочной плите).

Результаты опробывания считаются положительными, если на отсчетном устройстве квадранта получено значение измеряемого параметра.

3.3. Определение намагниченности оснований квадранта.

Испытание провести грузом массой не менее  $(2 \pm 0.1)$  кг, в качестве груза применяется стальная пластина из углеродистой стали:

- размеры пластины (150 х 75) мм;

- шероховатости контактной поверхности, не более, Ra  $\leq$  1,25 мкм по ГОСТ 2789-73.

Квадрант считается выдержавшим испытание, если удерживает груз полной массы.

3.4. Определение шероховатости опорных поверхностей.

Шероховатость опорных поверхностей основания квадранта определяется визуально сравнением с образцами шероховатости поверхности (сравнения) по ГОСТ 9378-93.

Шероховатость должна соответствовать Ra ≤ 0,63 мкм по ГОСТ 2789-73.

3.5. Определение отклонения от плоскостности опорной поверхности основания.

Отклонение от плоскостности опорной поверхности основания квадранта определяют с помощью лекальной линейки. Ребро лекальной линейки устанавливают на опорную поверхность по диагоналям и параллельно длинной стороне. Значение просвета определяют сравнением с «образцом просвета», составленным из плоскопараллельных концевых мер длины.

Отклонение от плоскостности опорных поверхностей не должно превышать 0,01 мм.

3.6. Определение погрешности квадранта на нулевом значении цифрового индикатора.

Погрешность квадранта на нулевой отметке определяют на поверочной плите КТ1 установленной в горизонтальное положение с погрешностью  $\pm$  7". Квадрант устанавливают на плиту, по отсчетному устройству снимают первый отсчет т<sub>1</sub>. Затем квадрант поворачивают на 180° вокруг вертикальной оси, устанавливая его на то же

место, как при первом положении и по отсчетному устройству снимают второй отсчет т. Погрешность нулевого положения квадранта вычисляют по формуле:

$$
\delta = 1/2 \left( \tau_1 + \tau_1 \right); \tag{1}
$$

Погрешность квадранта на нулевом значении цифрового отсчета не должна превышать ± 20".

3.7. Определение пределов допускаемой основной абсолютной погрешности измерений.

3.7.1. Определение основной абсолютной погрешности измерений основного направления квадранта КЭ-30-1.

Погрешность квадранта определяют с помощью оптической делительной головки ОДГЭ-5 (далее-ОДГЭ). Квадрант устанавливают и закрепляют на оправке, которую укрепляют в шпинделе ОДГЭ. Маховичками грубой и тонкой наводок ОДГЭ устанавливают в нулевое положение и снимают отсчет  $\varepsilon_0$  по отсчетному устройству квадранта. Затем с помощью маховичков грубой и тонкой наводок ОДГЭ поворачивают шпиндель ОДГЭ совместно с квадрантом на угол  $\alpha_i = 20^\circ$ . По отсчетному устройству квадранта снимают отсчет ε.

Погрешность квадранта Д...", вычисляют по формуле:

 $\Delta_i = \alpha_i - (\varepsilon_i - \varepsilon_0);$ 

Указанную операцию выполняют на четырех участках диапазона квадранта при прямом и обратном ходе.

 $(2)$ 

Квадрант считается прошедшим поверку, если его погрешность не выходит за пределы  $\pm 30$ ".

3.7.2. Определение основной абсолютной погрешности измерений поперечного направления квадранта КЭ-30-1.

Повторить операцию 3.7.1.

Измеренные значения не должны превышать пределов абсолютной погрешности измерения  $\pm$  5'.

3.7.3. Определение основной абсолютной погрешности измерений основного направления квадранта КЭ-30-2.

Погрешность квадранта определяют с помощью ОДГЭ. Квадрант устанавливают и закрепляют на оправке, которую укрепляют в шпинделе ОДГЭ. Маховичками грубой и тонкой наводок ОДГЭ устанавливают квадрант в нулевое положение и снимают отсчет Фо по отсчетному устройству ОДГЭ. Затем с помощью маховичков грубой и тонкой наводок ОДГЭ поворачивают шпиндель ОДГЭ совместно с квадрантом на угол  $\alpha_{ki} = 20^{\circ}$ . По отсчетному устройству ОДГЭ снимают отсчет Ф.

Погрешность квадранта  $\Delta$ , ", вычисляют по формуле:

$$
\Delta_{\rm ki} = \alpha_{\rm ki} - (\varphi_{\rm i} - \varphi_0); \tag{3}
$$

Указанную операцию выполняют на четырех участках диапазона квадранта при прямом и обратном ходе.

Квадрант считается прошедшим поверку, если его погрешность не выходит за пределы  $\pm$  30".

3.7.4. Определение основной абсолютной погрешности измерений поперечного направления квадранта КЭ-30-2.

Повторить операцию 3.7.3.

Измеренные значения не должны превышать пределов абсолютной погрешности измерения  $\pm$  5'.

3.8. Проверка идентификационных данных программного обеспечения.

3.8.1. Проверку идентификационных данных программного обеспечения (ПО) проводить следующим образом.

Подключить квадрант к внешнему устройству индикации. На мониторе ПК должна появиться заставка с фирменным знаком ООО «НТЦ «Техническая диагностика и прецизионные измерения», а через несколько секунд устройство должно перейти в рабочий режим. Наименование модификации, идентификационное наименование и номер версии ПО должны отобразиться в главном меню в верхней части дисплея.

Квадрант считается выдержавшим проверку, если при выполнении операций, указанных в п. 3.8.1 отображается следующая информация:

Название прибора: программное обеспечение квадранта электронного КЭ-30. Идентификационное наименование ПО: ЕК90. ЕХЕ. Номер версии ПО: не ниже у. 1.3

#### 4. Оформление результатов поверки.

4.1. При положительном результате поверки квадрант признается годным к применению и на него выдается свидетельство о поверке установленного образца.

Знак поверки в виде оттиска клейма наносится на свидетельство о поверке или паспорт (формуляр).

4.2. При отрицательном результате поверки квадрант не допускается к дальнейшему применению и на него выписывается извещение о непригодности с указанием причин.

Инженер 1 категории по испытаниям ФБУ «Нижегородский ЦСМ»

When

В.Г. Косолюкин